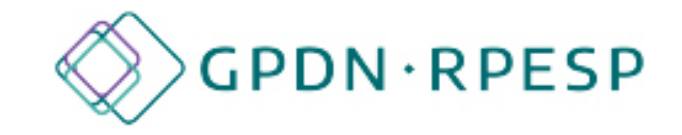

### **Canadian Career Symposium** for Graduate Students and Postdoctoral Fellows

2-6 November 2020

**Keynotes, Workshops, Career Panels,** and more!

#GPDNCareers20

#### **Informational LinkedIn discovery interviews**

**Career self-assessments** 

## **#GPDNCareers20**

Labour market research

**Self reflection** 

**Refine career** 

**Networking** 

#### **Establishing meaningful** connections

**Salary<br>negotiation** 

**Research Impact** 

# **#GPDNCareers20**

**Professional identity Leveraging** university experience

**Knowledge**<br>translation

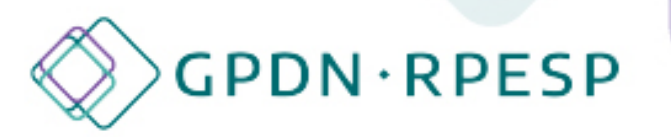

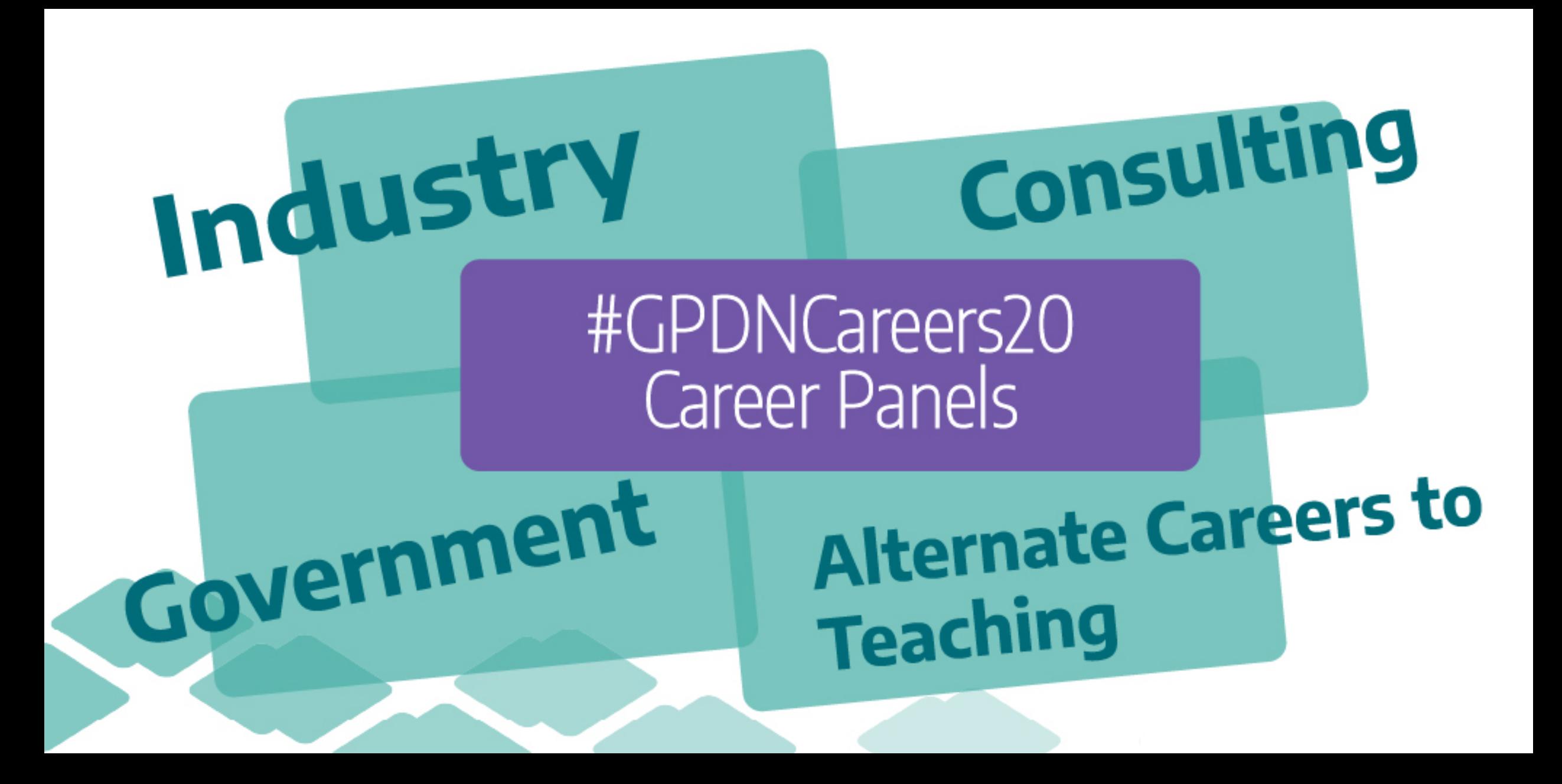